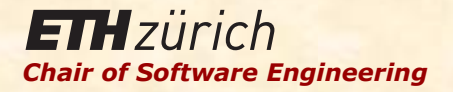

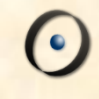

# Einführung in die Programmierung

Prof. Dr. Bertrand Meyer

Lektion 4: Die Schnittstelle einer Klasse

(und eine erste Einführung in den Begriff von Vertrag)

# Definitionen

Ein Kunde (oder Klient) eines Softwaremechanismus ist ein System beliebiger Art 

(Softwareelement, nicht-Software-System, menschlicher Benutzer...)

welches diesen nutzt

Für seine Kunden ist der Mechanismus ein Versorger

## Darstellung der Kunde-Beziehung

(Siehe Diagram-Tool von EiffelStudio)

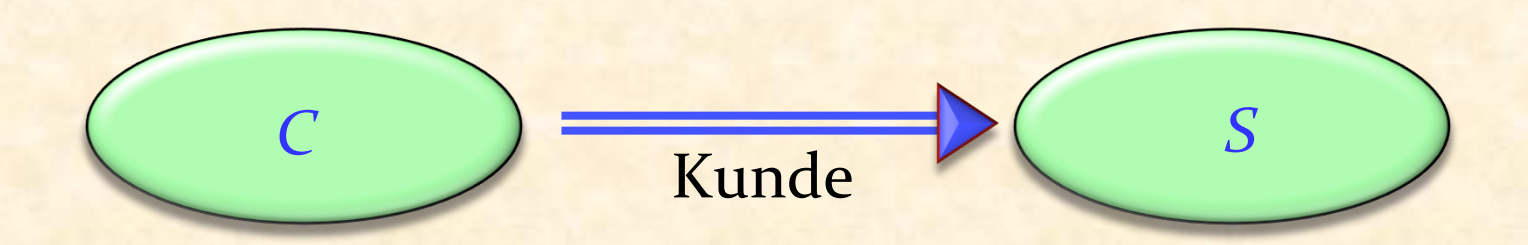

 $\odot$ 

Eine Schnittstelle einer Menge von Softwaremechanismen ist die Beschreibung von Techniken, die es den *Kunden* ermöglicht, diese Mechanismen zu benutzen 

## Arten von Schnittstellen (interfaces)

Benutzerschnittstelle: Kunden sind Menschen.

► GUI (Graphical User Interface, häufig nur "UI"): Graphische Benutzeroberfläche (oder: Benutzerschnittstelle)

<sup>Ø</sup> Textschnittstellen, Befehlszeilen-Schnittstellen... 

Programmschnittstelle: Kunden sind andere Softwaresysteme

 $\triangleright$  API (Abstract\* Program Interface): Programmierschnittstelle

Wir befassen uns in dieser Vorlesung mit Programmierschnittstellen

\*Auch: *Application*

#### Eine graphische Benutzerschnittstelle (GUI)

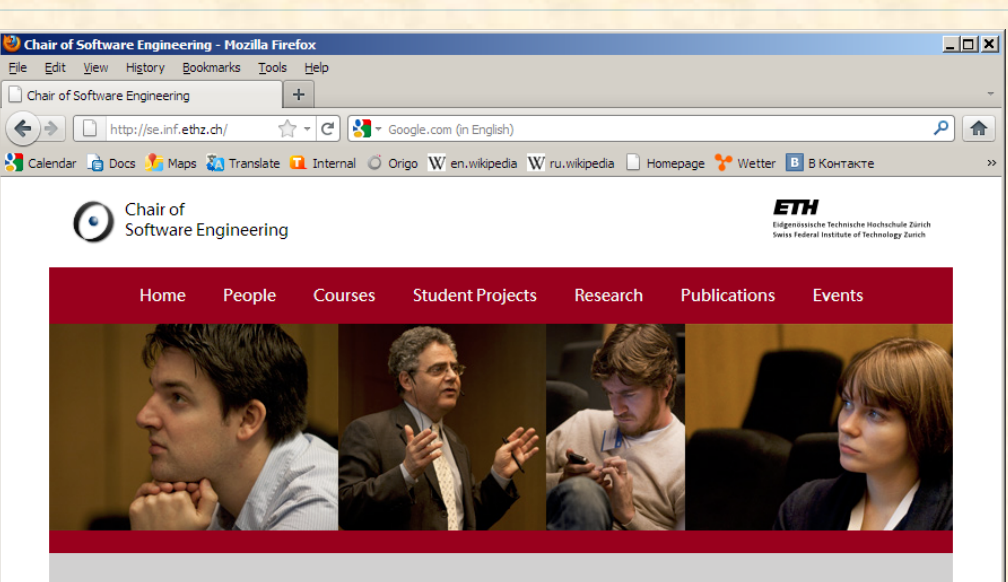

#### **Chair of Software Engineering**

#### Welcome

The Chair of Software Engineering is devoted to the development of methods and tools for improving software quality. Although we attempt to cover the whole field of software engineering, our areas of emphasis are:

- Software verification
- Concurrency
- Persistence and evolution
- Object-oriented reengineering

As part of our activities we organize events such as the TOOLS conference series and the annual Laser Summer School. Until 2010 we published the Journal of Object Technology (JOT).

#### **Upcoming events**

LASER 2012: Innovative Languages for Software Engineering, 2 - 8 September 2012 - Elba Island, Italy.

#### **Address**

#### **Contact**

Chair of Software Engineering, Meyer Clausiusstrasse 59 **RZ Building** 8092 Zurich Switzerland

Secretary: Claudia Günthart Fax: +41 44 632 14 35

Frontpage photos by **Ivan Krechetov** 

Ein Objekt ist eine Softwaremaschine, die es Programmen erlaubt, auf eine Ansammlung von Daten zuzugreifen und diese zu verändern

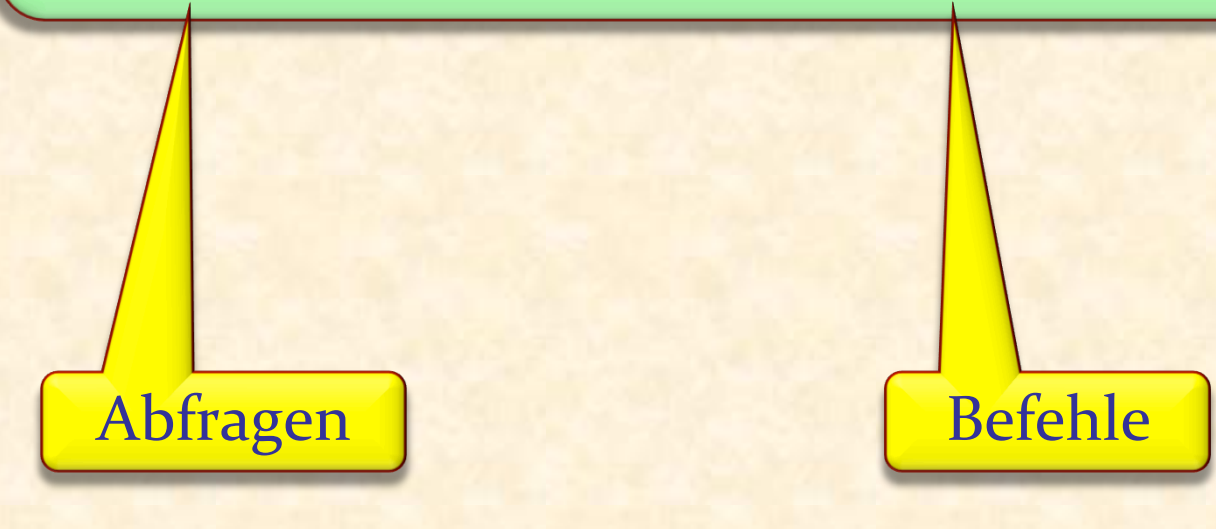

#### Klassen

Ein Objekt ist eine Softwaremaschine, die es Programmen erlaubt, auf eine Ansammlung von Daten zuzugreifen und diese zu verändern

#### Objekte repräsentieren z.B. (in Traffic)

- <sup>Ø</sup> Eine Stadt
- $\triangleright$  Eine Tramlinie
- $\triangleright$  Eine Route durch die Stadt
- Ein Element des GUI's, wie z.B. einen Knopf (Button)

Jedes Objekt gehört zu einer gewissen Klasse, die die anwendbaren Operationen (Features) definiert. Beispiele: 

- <sup>Ø</sup> Die Klasse aller Städte
- <sup>Ø</sup> Die Klasse aller Knöpfe
- $\triangleright$  etc.

Definition: Klasse

# Klasse

Eine **Klasse** ist die Beschreibung einer Menge von möglichen Laufzeitobjekten, auf die die gleichen Features anwendbar sind

Eine Klasse repräsentiert eine Kategorie von Dingen

Ein Objekt repräsentiert eines dieser Dinge

# Instanz, generierende Klasse

- Falls ein Objekt O eines der durch die Klasse C beschriebenen Objekte ist:
	- **≻O** ist eine Instanz von C
	- Ø*C* ist die **generierende Klasse** von *O*

Eine Klasse repräsentiert eine Kategorie von Dingen

Ein Objekt repräsentiert eines dieser Dinge

#### Objekte vs Klassen

Klassen existieren nur im Softwaretext:

- $\triangleright$  Definiert durch einen Klassentext
- <sup>Ø</sup> Beschreiben Eigenschaften von assoziierten Instanzen

Objekte existieren nur zur Laufzeit:

**Sichtbar im Programmtext durch Namen, die** Laufzeitobjekte **bezeichnen**

Beispiele: Zurich\_map, Polyterrasse, console

#### Ein Objekt hat eine **Schnittstelle** (interface)\*

\*von seiner generierenden Klasse definiert

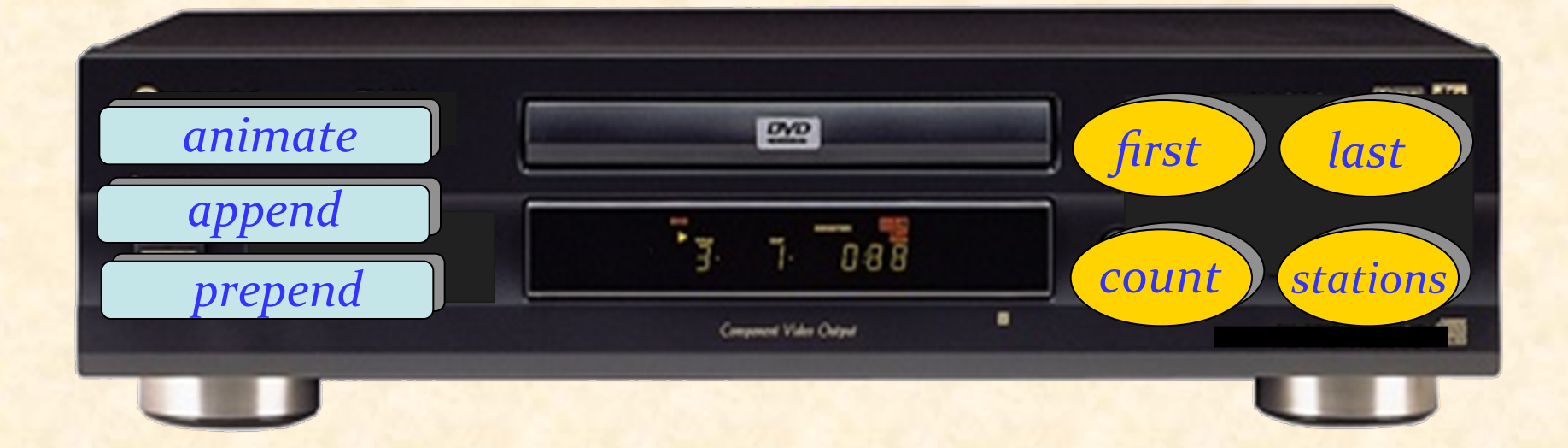

 $\odot$ 

#### Ein Objekt hat eine Implementation\*

#### \*von seiner generierenden Klasse definiert

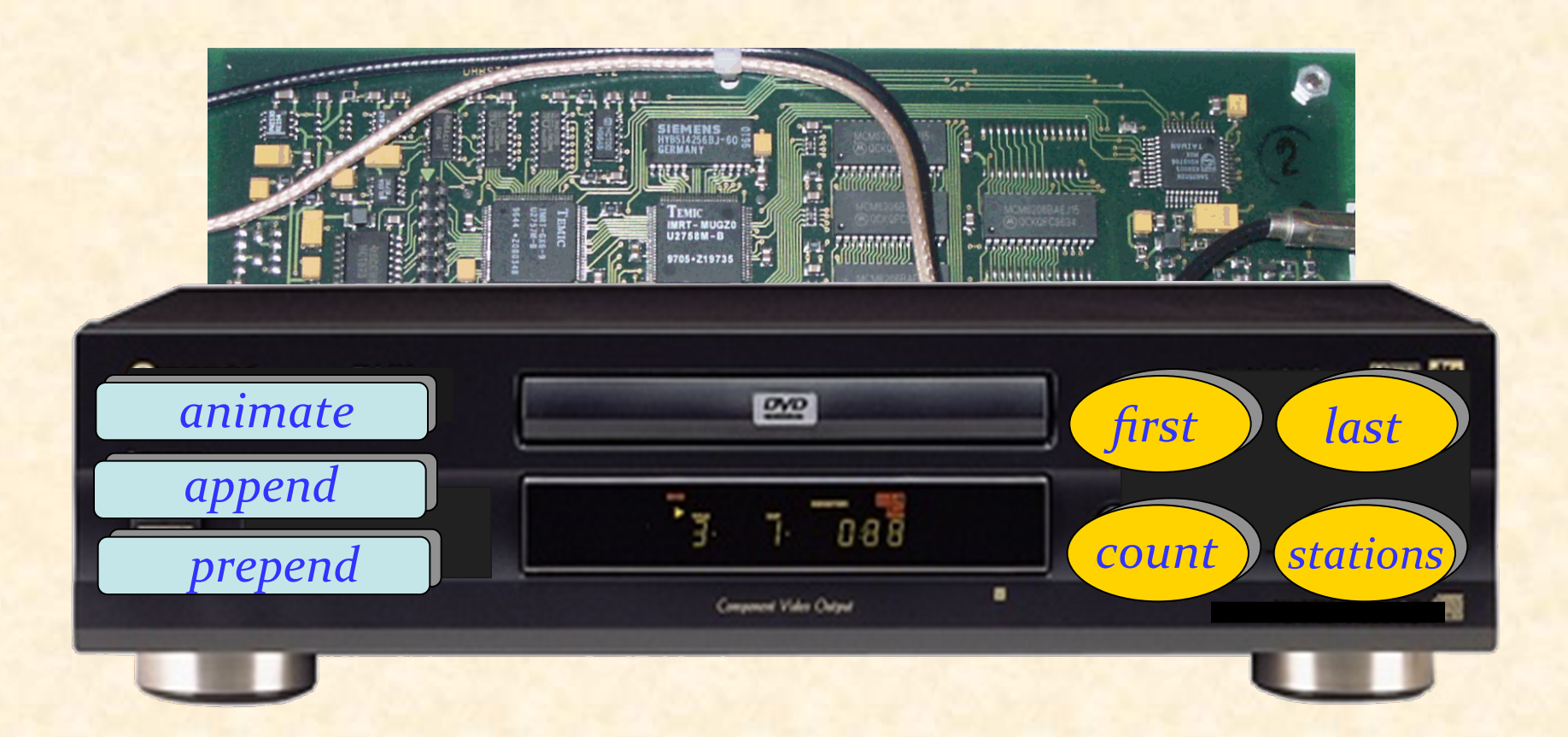

## Softwarekonstruktion

Passende Klassen zu finden ist ein zentraler Teil des **Softwaredesigns** 

(Die Entwicklung der **Architektur** eines Programms)

Die Details auszuarbeiten ist ein Teil der Implementation

In dieser Vorlesung benutzen wir "Schnittstelle" im Sinne einer Programmierschnittstelle (nicht Benutzerschnittstelle)

Wir schauen uns jetzt die Schnittstelle von *SIMPLE\_LINE* (eine vereinfachte Version von *LINE*) an

Diese wird in EiffelStudio angezeigt (Benutzen Sie den "Interface" Knopf)

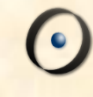

## Eine Abfrage: "count"

Wie lange ist diese Linie? Siehe Abfrage *count* 

*count* : *INTEGER* 

-- Anzahl der Stationen auf dieser Linie.

Kopfkommentar: beschreibt den Zweck dieses Features

"diese Linie": Die Instanz von *SIMPLE\_LINE*, auf die *count* angewendet wird

Die Form einer Abfrage-Deklaration:

feature\_name: RÜCKGABE\_TYP

*INTEGER* : ein Typ, der ganze Zahlen bezeichnet.  $(z.B. -23, 0, 256)$ 

Möglicherweise mit Featurerumpf

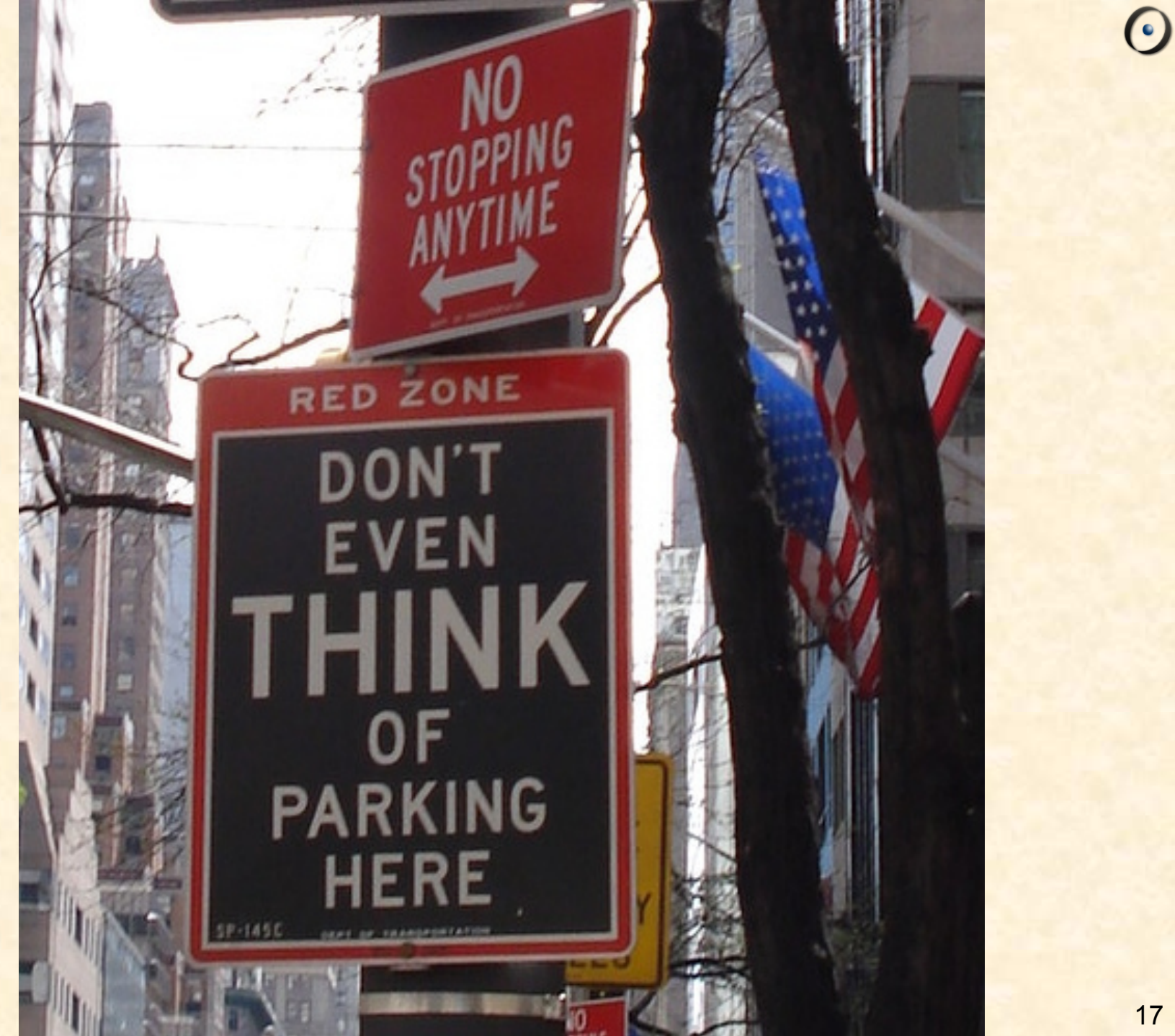

# Denken Sie nicht einmal daran, ein Feature zu schreiben, ohne sofort einen Kopfkommentar zu verfassen, der den Zweck des Features erläutert

Zur Laufzeit hat jedes Objekt einen Typ: seine generierende Klasse. 

Beispiele: 

- <sup>Ø</sup> *LINE* ist der Typ des Objektes, das *Line8* referenziert
- <sup>Ø</sup> *INTEGER* ist der Typ des Objektes, das *Line8.count* referenziert

Im Programmtext hat jeder *Ausdruck* einen Typ Beispiele: 

**EXECUTER 15 INVIDUATE:**  $\angle$  *LINE* ist der Typ von *Line8* 

<sup>Ø</sup> *INTEGER* ist der Typ von *Line8*.*count* 

#### Eine weitere Abfrage: *i\_th*

Welche ist die i-te Station einer Linie? Feature *i\_th*.

Es spielt keine Rolle, welches die erste und welches die letzte Station ist. Traffic garantiert nur, dass die Reihenfolge sich nicht ändert, selbst wenn neue Stationen hinzugefügt werden

 $(i: INTEGR): STATION$ 

Auf unserer Karte von Zürich ist die nördliche Endstation immer die Erste

-- Die Station mit Index *i* auf dieser Linie.

**4** 

**3** 

**2** 

**1** 

#### Zwei weitere Abfragen

Welches sind die Stationen am Ende einer Linie?

 $first: STATION$ 

-- Erste Station.

 $last: STATION$ 

-- Letzte Station.

Eigenschaften jeder Linie *l* :

- $\angle$  *l*.first = *l*.*i\_th* (1)
- $\triangleright$  *l.last* = *l.i\_th* (*l.count*)

**class** *QUERIES* **inherit** *ZURICH\_OBJECTS*  **feature**   *explore* -- Abfragen auf Linien ausprobieren.  **do**  *console*.*output* (*Line<sup>10</sup>*.*count*) *console*.*output* (*Line<sup>10</sup>*.*i\_th* (1)) *console*.*output* (*Line<sup>10</sup>*.*i\_th* (*Line<sup>10</sup>*.*count*))  **end end**

# Ein Befehl: *remove\_all\_segments*

Wir möchten *Line* 10 von Grund auf neu bauen. Wir beginnen damit, indem wir alle Stationen löschen:

*remove\_all\_segments*

-- Alle Stationen ausser der ersten entfernen.

#### Anmerkungen:

- **EXA:** Unsere Tramlinie hat immer mindestens eine Station, auch nach Anwendung des Befehls *remove\_all\_segments*
- **Falls die Linie nur eine Station hat, bezeichnet sowohl** *first* als auch *last* diese Station

## Der Befehl append

Neue Stationen zu einer Linie hinzufügen:

*append* (*s* : *STATION*)

-- *s* am Ende dieser Linie hinzufügen.

Die Klasse *COMMANDS* 

**class** *COMMANDS* **inherit** *ZURICH\_OBJECTS*  **feature**  *explore* -- Die Linie 10 wiederherstellen.  **do**  *Line10.remove\_all\_segments* -- Es ist nicht nötig, *Haldenbach* hinzuzufügen.  *Line10.append* (*ETH\_Universitaetsspital*)  *Line10.append* (*Haldenegg*)  *Line10.append* (*Central*)  *Line10.append* (*Bahnhofplatz\_HB*) -- Resultate anzeigen:  *console.output* (*Line10.count) console.output* (*Line10.first.name*) **end end**

#### Saubere Schnittstellen definieren

Nicht jedes Feature ist mit jedem Argument auf jede Instanz anwendbar! 

<sup>Ø</sup> Beispiel: *Line<sup>10</sup>*.*i\_th* (200) ist falsch! 

Die Klassenschnittstelle muss präzise genug sein, um daraus ihre korrekte Anwendung abzuleiten

#### Erster Versuch…

#### Informationen zum Kopfkommentar hinzufügen:

#### $i$ *\_th* (*i* : *INTEGER*): *STATION*

-- Die *i*-te Station dieser Linie.

-- (Achtung: benutze nur mit *i* zwischen 1 und *count*, inklusive.)

#### Besser, aber immer noch nicht gut genug:

- $\triangleright$  Ein Kommentar ist nur eine informelle Erklärung.
- ▶ Obige Einschränkung sollte eine verbindlichere Stellung in der Schnittstelle haben.

## Verträge (contracts)

Ein Vertrag ist eine semantische Bedingung, die den Gebrauch einer Feature- oder Klasseneigenschaft charakterisiert

Drei Hauptarten von Zusicherungselementen:

 $\triangleright$  Vorbedingung (precondition)  $\triangleright$  Nachbedingung (postcondition)  $\triangleright$  Klasseninvariante (class invariant)

# Vorbedingung

Eine Eigenschaft, die ein Feature von jedem Kunden erwartet

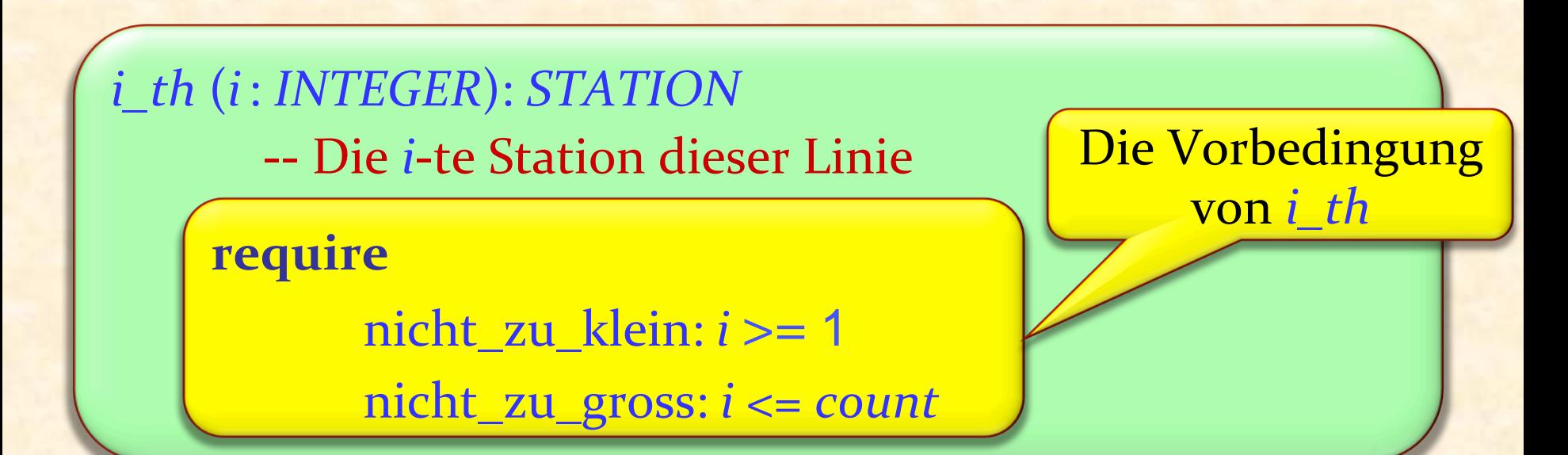

Ein Feature ohne die require Klausel ist immer anwendbar, als ob es folgende Klausel hätte:

> **require** immer\_OK: True

#### Zusicherungen (assertions)

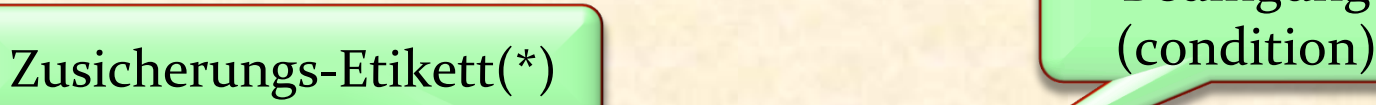

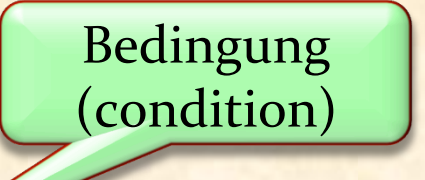

#### nicht\_zu\_klein: *i* >= 1

#### **Zusicherung**

(\*) oder: "Tag", Sprich: "tääg"

#### Ein Kunde, der ein Feature aufruft, muss sicherstellen, dass die Vorbedingung vor dem Aufruf erfüllt ist

Einen Kunden, der ein Feature aufruft, ohne die Vorbedingung zu erfüllen, bezeichnet man als fehlerhafte ("buggy") Software

## Verträge

Verträge erleichtern den Prozess der Fehlerbeseitigung (Debugging) 

Verträge sind auch nützlich als Dokumentation einer Schnittstelle 

# Nachbedingungen

Vorbedingungen: Auflagen für Kunden Nachbedingungen: Nutzen für Kunden

*remove\_all\_segments*

-- Alle Stationen ausser der ersten entfernen.

 **ensure**

nur\_eine\_bleibt: *count* = 1

beide\_enden\_gleich: *first* = *last* 

*append* (*s* : *STATION* ) 

-- *s* am Ende der Linie hinzufügen.

 **ensure**

neue\_station\_ist\_letzte: *last* = *s* 

 $eine\_mehr: count = old_count + 1$ 

Wert des Ausdrucks zum Zeitpunkt des Aufrufs

## Die old Notation

Nur in Nachbedingungen verwendbar

Bezeichnet den Wert eines Ausdrucks, den er beim Aufruf der Routine hatte

Beispiel (in einer Klasse ACCOUNT):

```
balance: INTEGER<br>-- Aktueller Kontostand.
```

```
deposit (v: INTEGER)<br>
-- Addiere v zum Kontostand.<br>
require<br>
positiv: v > 0<br>
do<br>
...<br>
ensure<br>
addiert: balance = old balance + v<br>
end
```
Ein Feature muss sicherstellen, dass, sofern seine Vorbedingung zu Beginn seiner Ausführung erfüllt wurde, seine Nachbedingung am Schluss erfüllt ist

Ein Feature, welches seine Nachbedingung nicht erfüllen kann, nennt man fehlerhafte ("buggy") Software.

# Was wir in dieser Vorlesung gesehen haben

- <sup>Ø</sup> Klassen
- <sup>Ø</sup> Objekte
- **>** Den Begriff "Schnittstelle"
- $\triangleright$  GUI vs API
- $\triangleright$  Befehle und Abfragen
- <sup>Ø</sup> Verträge: Vor- und Nachbedingungen (*Zusicherungen*)
- **>** Verträge zur Fehlerbeseitigung und Dokumentation benutzen

#### Für die nächste Lektion

Sicherstellen, das Sie das "Logik" Kapitel des Buchs gelesen haben